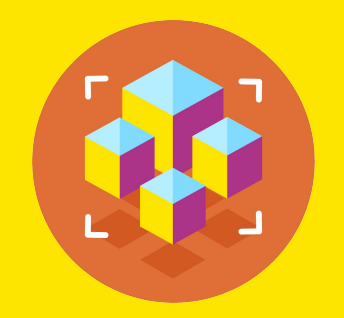

# Программирование на Python

Презентация занятия

# **Инструменты отладки Vscode.**

6 занятие

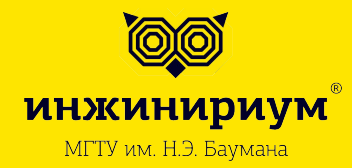

2019

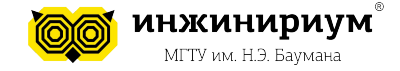

4

# **Тема: Инструменты отладки Vscode.**

Типы ошибок

1. Синтаксические ошибки

Синтаксическая ошибка в ЯП - есть грамматическая ошибка в построении предложения. Граматические ошибки в ЯП - отслеживаются при помощи интерпретатора и сопровождаются красочными и исчерпывающими сообщениями в консоли.

2. Логические ошибки

Логические ошибки - ошибки в логике программы. Привоят к неправильному результату выполнения программы. Чаще всего возникают по причине неверных условий и неправильной логики программы в целом.

Самые сложные ошибки - Логические

Логические ошибки являются самыми сложными, так как для того, что бы их локализировать и обнаружить требуется провести отладку кода или его полное или частичное тестирование.

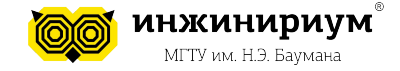

# **Тема: Инструменты отладки Vscode.**

Что делать, если ошибка в логике?

#### **Отладка**

Отладка кода - процесс поиска логических ошибок во время исполнения программного кода.

Иснтрументы отладки

Главным инструментом отладки является отладчик. Отладчик присутствует в большинстве графических оболочек для разработки. Отладчик относится к необходимому инструментарию разработчика.

Инструменты отладки в Vscode

В VScode есть вкладка Debug --> run debug . Данные действия провоцируют графическую оболчку к запуску внутреннего отладчика и позволяют осуществить выполнение кода поэтапно (строка за строкой).

4

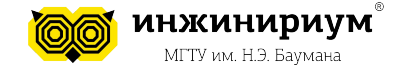

# **Тема: Инструменты отладки Vscode.**

Что делать, если ошибка в логике?

#### **Отладка**

Отладка кода - процесс поиска логических ошибок во время исполнения программного кода.

Иснтрументы отладки

Главным инструментом отладки является отладчик. Отладчик присутствует в большинстве графических оболочек для разработки. Отладчик относится к необходимому инструментарию разработчика.

Инструменты отладки в Vscode

В VScode есть вкладка Debug --> run debug . Данные действия провоцируют графическую оболчку к запуску внутреннего отладчика и позволяют осуществить выполнение кода поэтапно (строка за строкой).

4